# **報告書及び報告概要書の様式入力に当たっての注意事項 【報告者向け】**

## **Ⅰ この様式について**

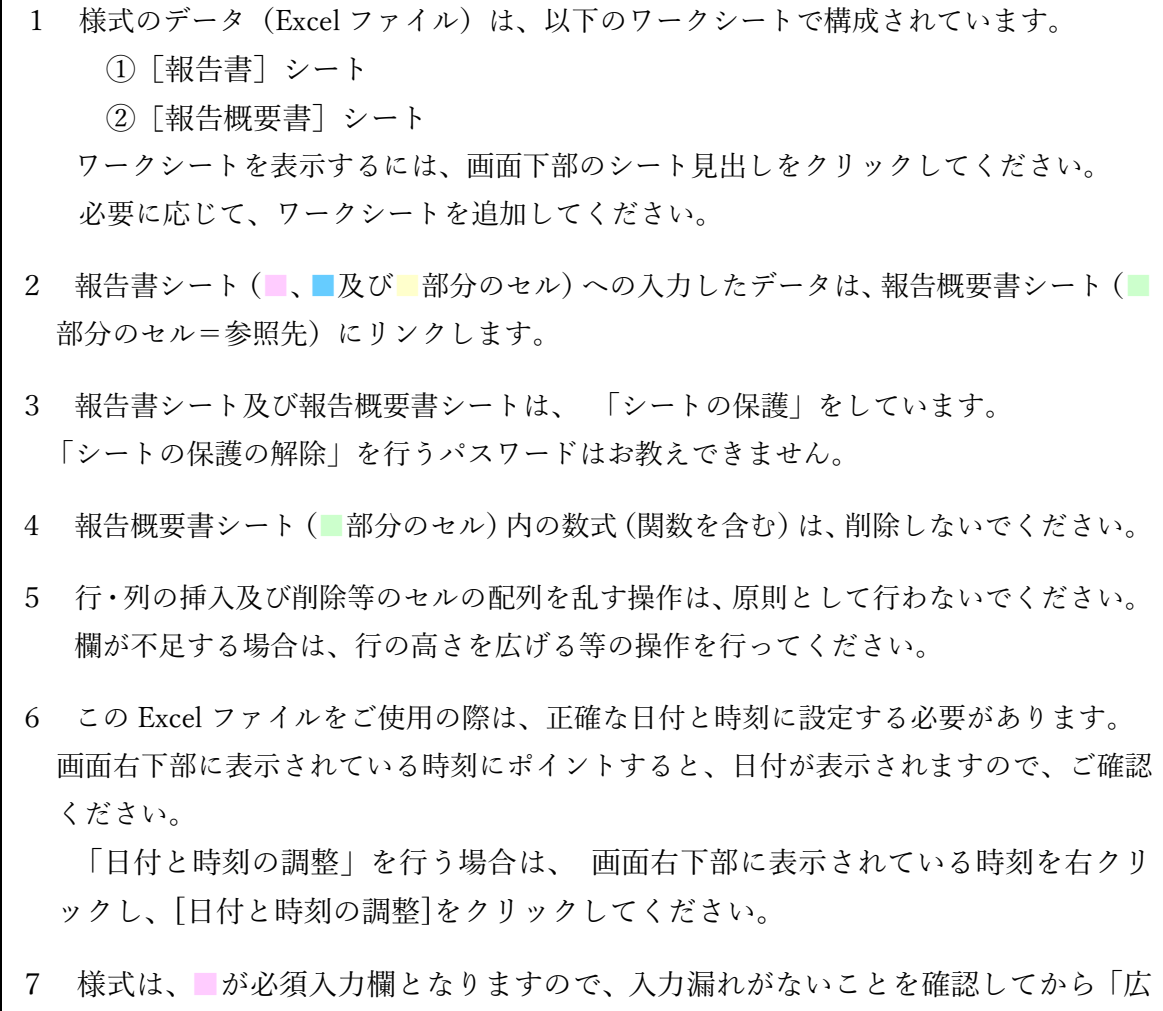

島県電子申請システム」で送付,もしくは,印刷して所管部署の窓口に提出してくだ さい。

### **Ⅱ 各ワークシートについて**

#### **①[報告書]シート**

[報告書]シートのピンク色(必須入力欄)、青色及び黄色セルに入力することで、 [報告概要書]シートの緑色のセルに反映されます。

(②[報告概要書]シートをご確認ください。)

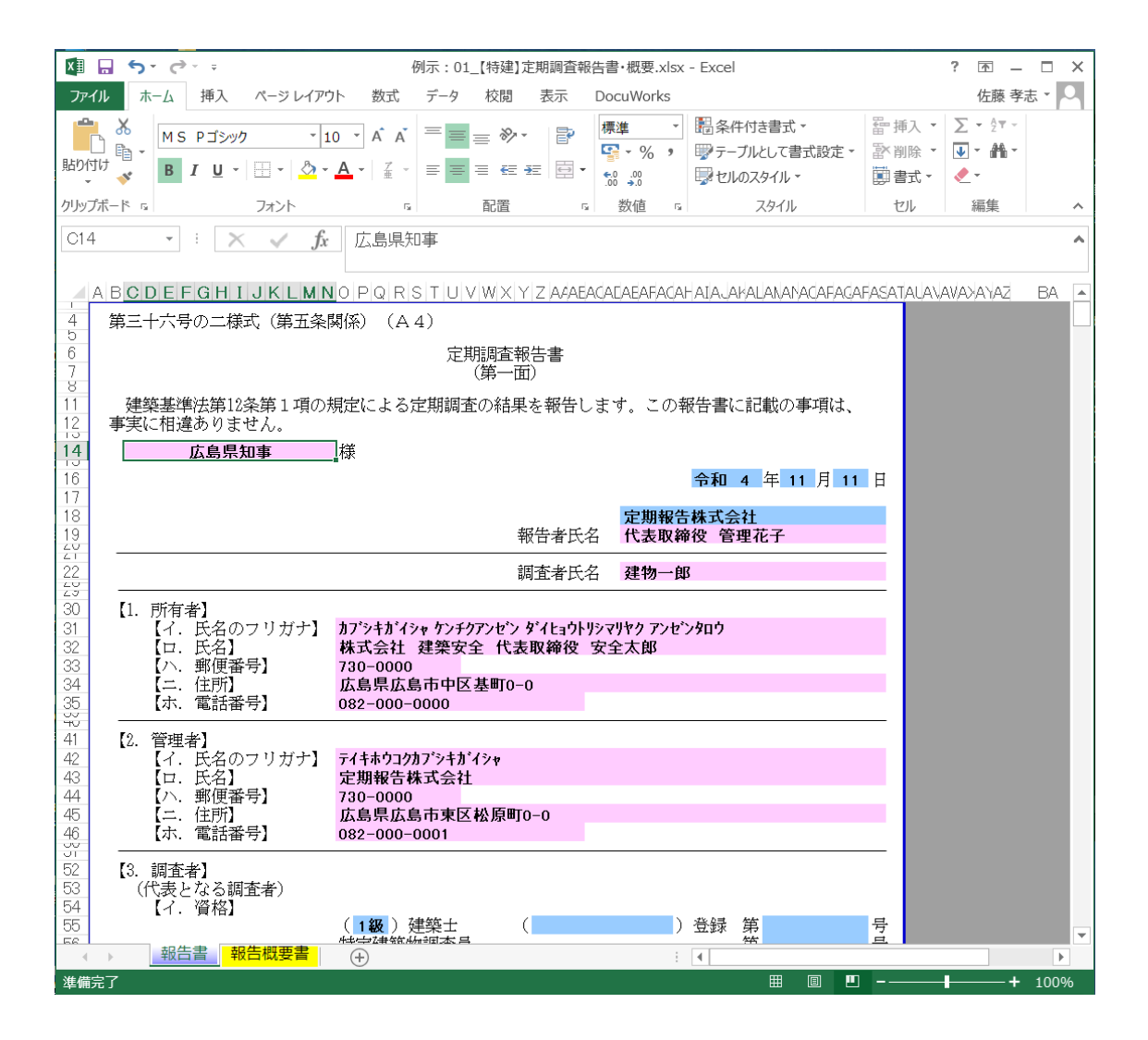

## **②[報告概要書]シート**

一部を除き※[報告書]シートのピンク色、青色及び黄色セルに入力したものが[報 告概要書]シートの緑色セルに反映されます。

※ 青色セルについては、直接入力が可能です。必要に応じて入力して下さい。

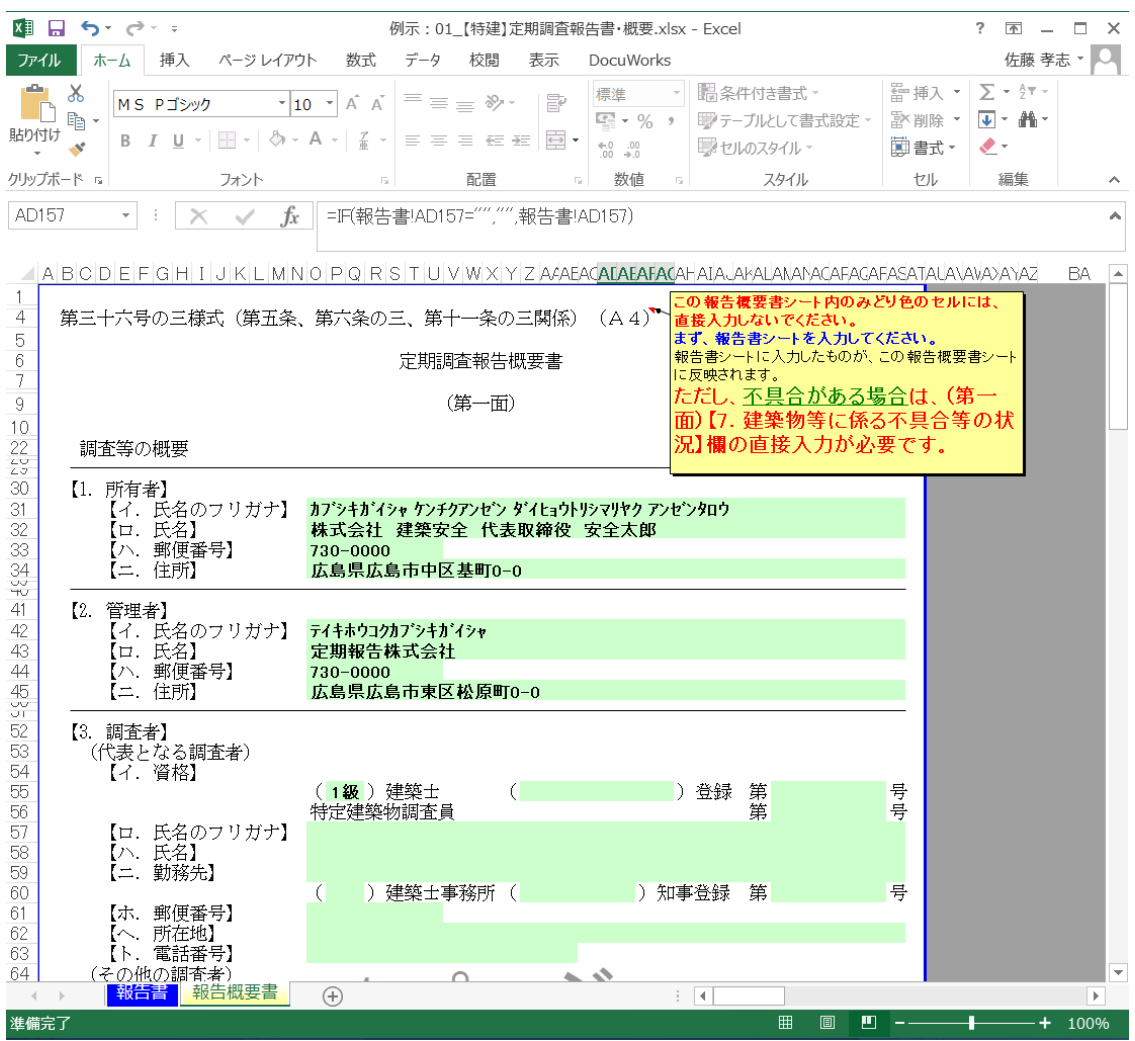